### JOB SHEET 1-3-3-1

### (U)COMPLETING THE TRAINING COURSE CONTROL DOCUMENT (TCCD)

#### A. INTRODUCTION

This sheet walks you through the steps to complete the TCCD in Content Planning Module (CPM)

### B. EQUIPMENT

1. Software a. (U) CPM Website for training

#### C. REFERENCES

- 1. Review (U) Task Based Curriculum Development Manual, NAVEDTRA 130 (Series)
- D. SAFETY PRECAUTIONS

None.

E. SELF-TEST QUESTIONS

None.

F. JOB STEPS

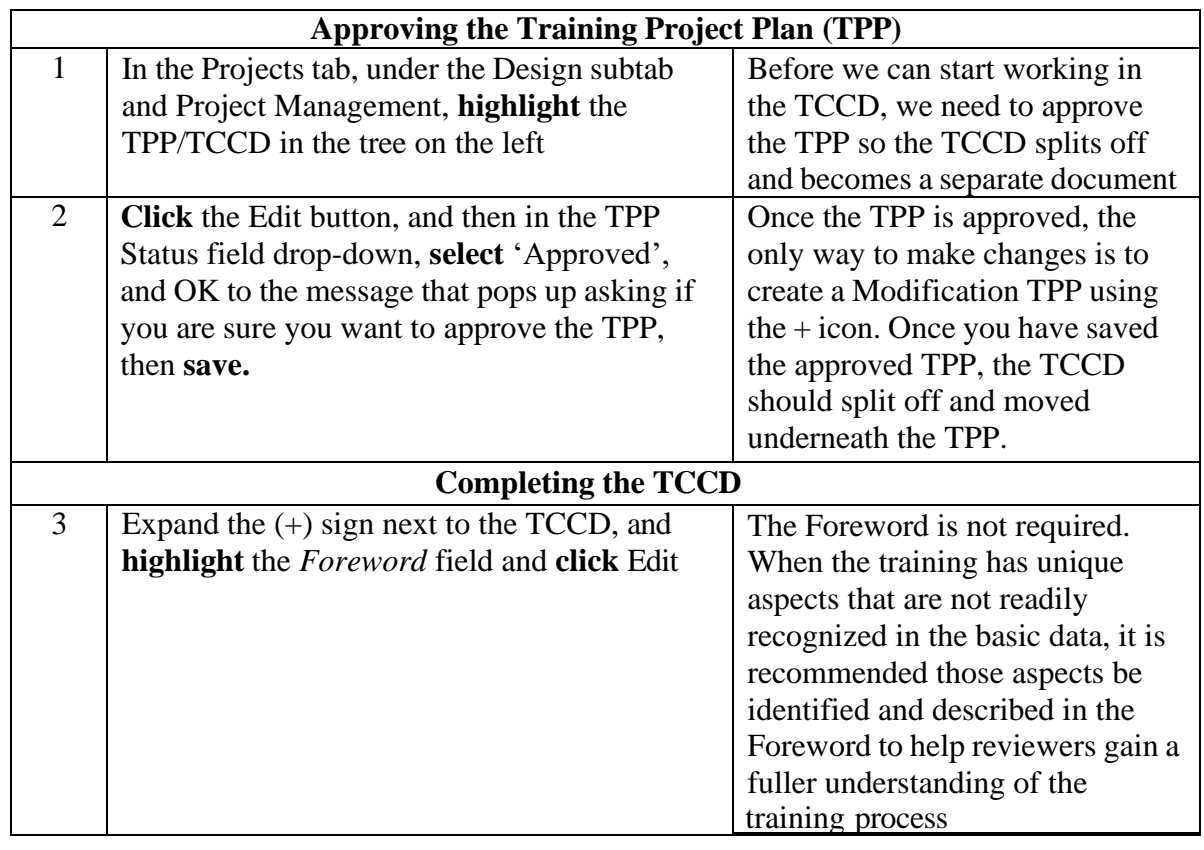

**FOR TRAINING USE ONLY** 1

TRAINEE GUIDE

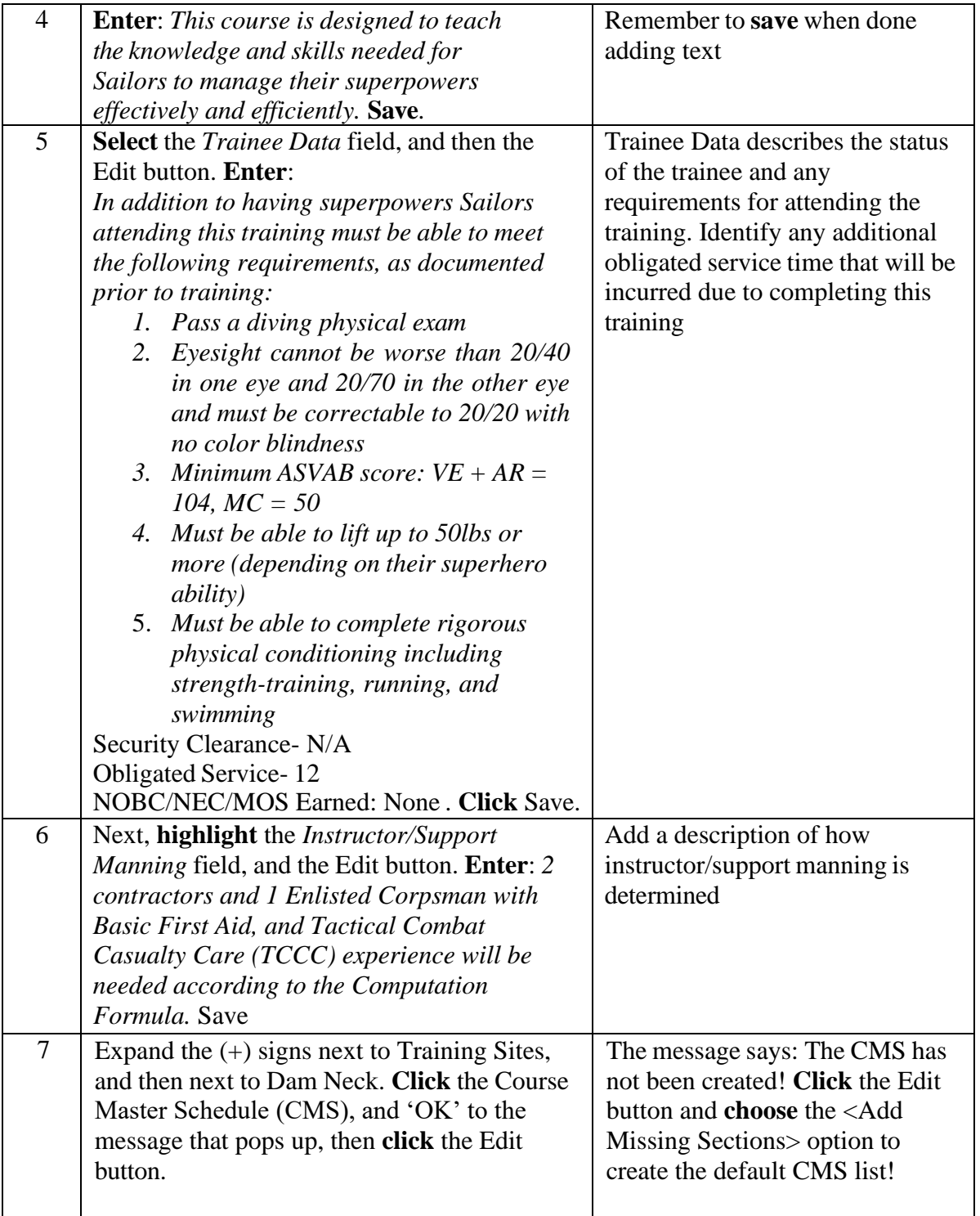

### TRAINEE GUIDE Job Sheet 1-3-3-1 Sheet 3 of 5

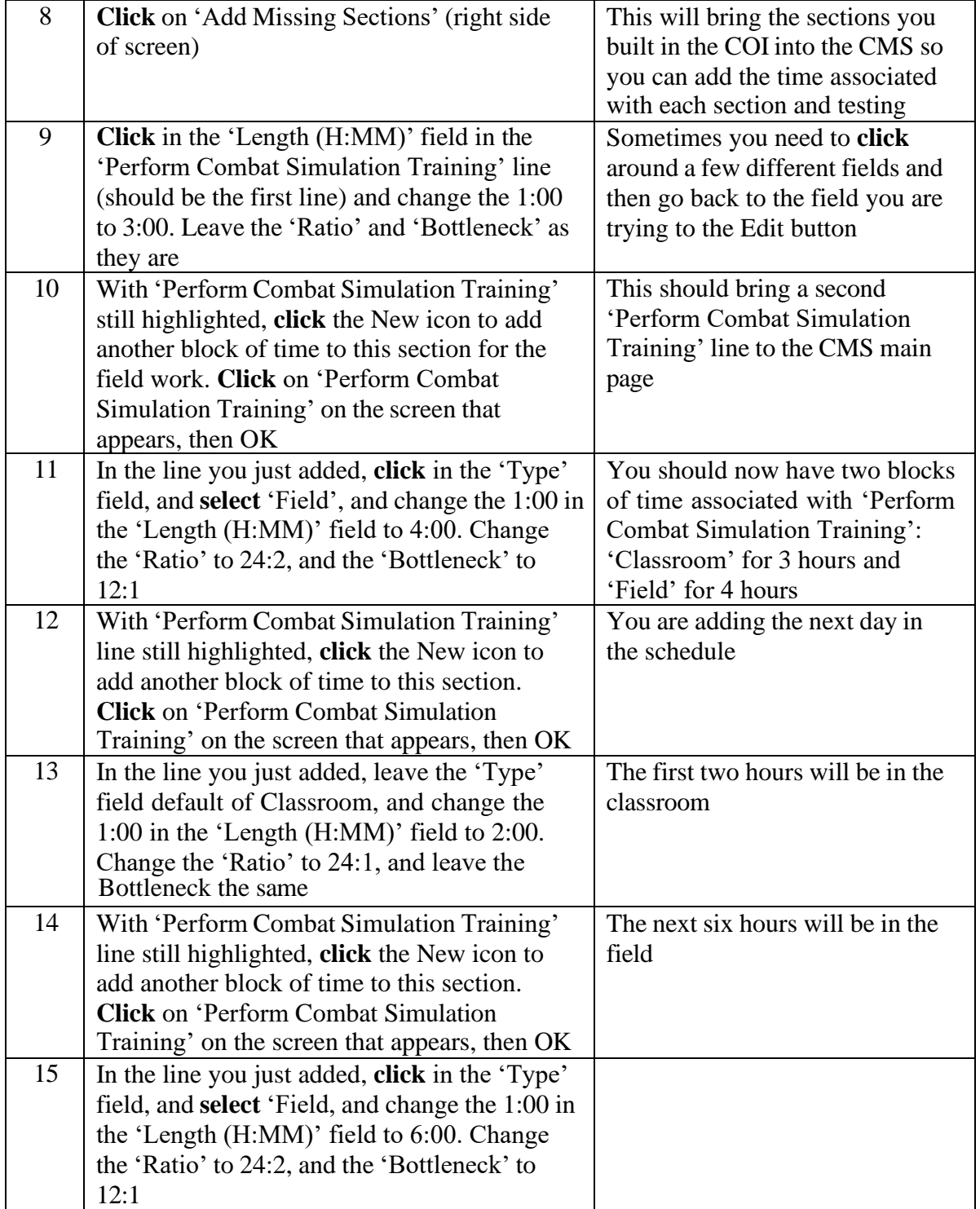

### TRAINEE GUIDE

Job Sheet  $1-3-3-1$  Sheet 4 of 5

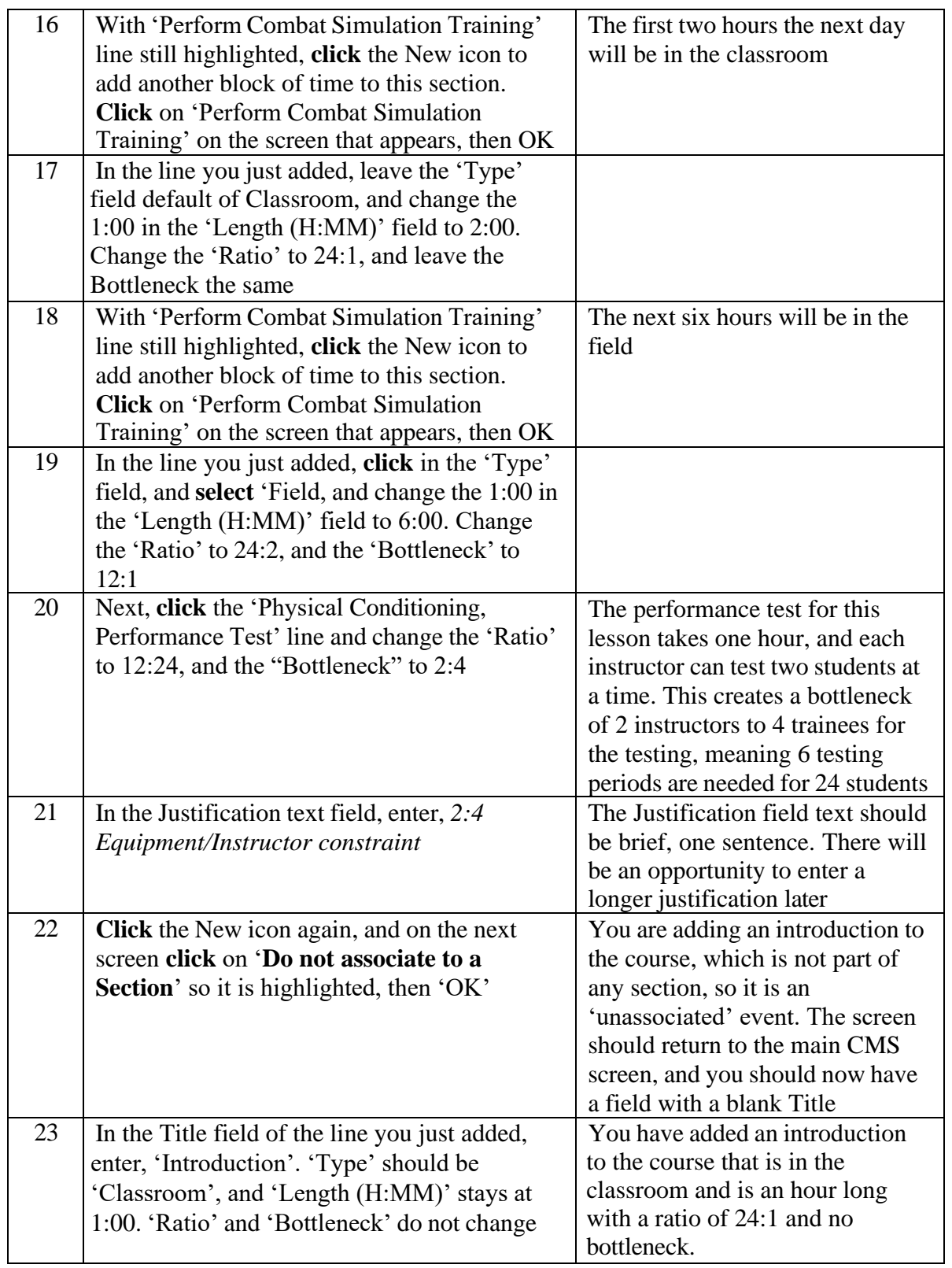

**FOR TRAINING USE ONLY** 4

### TRAINEE GUIDE Job Sheet 1-3-3-1 Sheet 5 of 5

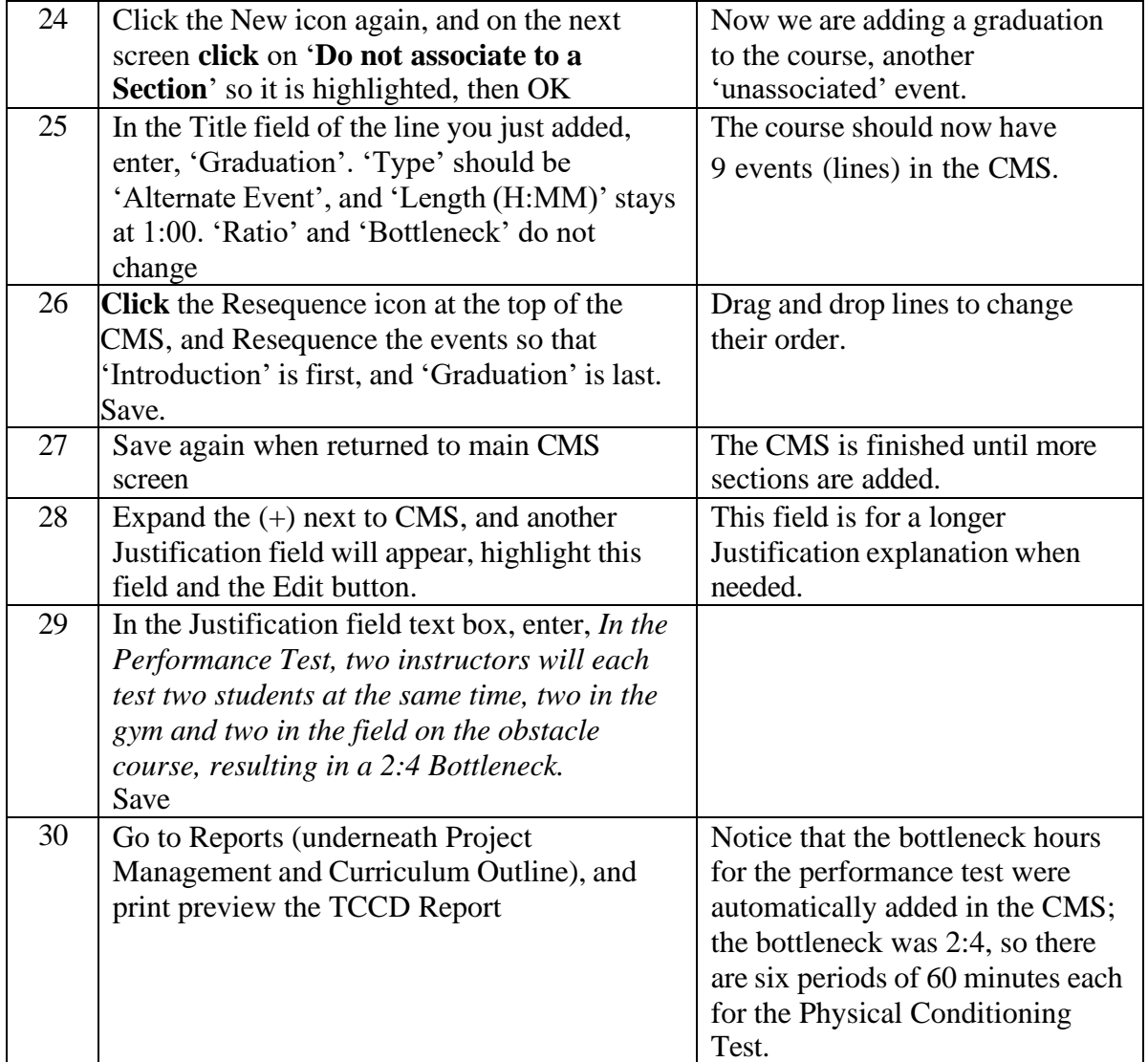